## 4 Solver MEBDFDAE

### 4.1 General information

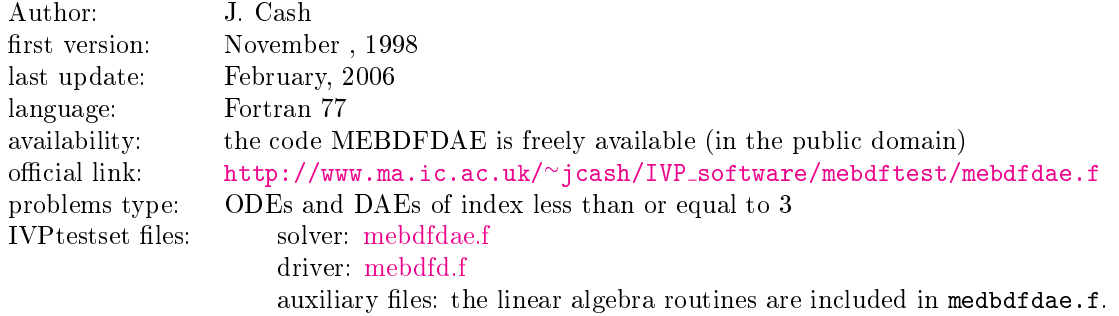

### 4.2 Numerical method

The code MEBDFDAE uses the Modified Extended Backward Differentiation Formulas of Cash, that increase the absolute stability regions of the classical BDFs [\[Cas79,](#page-0-0) [Cas83,](#page-0-1) [Cas03,](#page-2-0) [Hin83,](#page-2-1) [HW96\]](#page-2-2). These methods are A-stable up to the order 4 and stiffly stable for orders up to 9; therefore they are especially suited for the solution of stiff systems of ODEs [\[CC92\]](#page-2-3). The orders of the implemented formulae range from 1 to 8.

### 4.3 Implementation details

The formulae implemented are three-stages general linear methods with the same Jacobian to be used in the Newton iteration for all the stages. Blas and Lapack auxiliary routines are also used. Versions of this solver for the solutions of ODEs are MEBDF and MEBDFSO, the last one is designed to solve stiff Initial Value Problems for very large sparse systems of ODEs, where the linear equation solver is replaced by the sparse solver YSMP [\[EGSS77\]](#page-2-4). Extensions of MEBDFDAE for the solution of very large sparse systems of DAEs is given by the solver MEBDFSD, where the sparse solver used is MA28  $[I.S77]$ . A MATLAB translation of MEBDFDAE is available at the official link [http:](http://www.ma.ic.ac.uk/~jcash/MATLAB_software/MEBDF.m)  $//www.mac.i.c.ac.uk/~jcash/MATLAB_software/MEBDF.m.$ 

#### 4.4 How to solve test problems with MEBDFDAE

Compiling

f90 -o dotest mebdfdaed.f problem.f mebdfdae.f report.f,

will yield an executable dotest that solves the problem, of which the Fortran routines in the format described in Section IV.3 are in the file problem.  $f$ .

As an example, we perform a test run, in which we solve problem HIRES. Figure [I.4.1](#page-1-0) shows what one has to do.

# References

- <span id="page-0-0"></span>[Cas79] J. Cash. Stable Recursions with applications to the numerical solution of stiff systems. Academic Press, New York, 1979.
- <span id="page-0-1"></span>[Cas83] J. Cash. The integration of stiff initial value problems in o.d.e.s using modified extended backward differentiation formulae. Comp. and Maths. with Applics., 9:645-657, 1983.

```
$ f90 -O5 -o dotest mebdfdaed.f hires.f mebdfdae.f report.f
$ dotest
 Test Set for IVP Solvers (release 2.3)
 Solving Problem HIRES using MEBDFDAE
User input:
give relative error tolerance:
1d-4
give absolute error tolerance:
1d-4
give initial stepsize:
1d-4
Numerical solution:
                                         scd
      solution component --------------------------- ignore
                                         abs rel mix - abs,rel
 ---------------------------------- ----- ----- ----- -------------
 y( 1) = 0.7324251767207330E-003 5.33 5.33 2.19
 y( 2) = 0.1433221554010029E-003 6.03 6.03 2.19
 y( 3) = 0.5800420518076766E-004 6.05 6.05 1.82
 y( 4) = 0.1166962417102632E-002 5.06 5.06 2.13
 y( 5) = 0.2241753919183594E-002 3.84 3.84 1.22
 y( 6) = 0.5760280012688669E-002 3.32 3.32 1.12
 y( 7) = 0.2767358761415102E-002 4.08 4.08 1.54
 y( 8) = 0.2932641238585708E-002 4.08 4.08 1.54
used components for scd<br>
scd of Y (maximum norm) 3.32 3.32 1.12
scd of Y (maximum norm) 3.32 3.32 1.12
using mixed error yields mescd 3.32
using relative error yields scd 1.12
Integration characteristics:
  number of integration steps 97
  number of accepted steps 94<br>number of f evaluations 168
  number of f evaluations
   number of Jacobian evaluations 21
   number of LU decompositions 21
CPU-time used: 0.0020 sec
```
<span id="page-1-0"></span>Figure I.4.1: Example of performing a test run, in which we solve problem HIRES with MEBDFDAE. The experiment was done on an ALPHAserver DS20E, with a 667MH EV67 processor. We used the Fortran 90 compiler f90 with the optimization flag -05.

- <span id="page-2-0"></span>[Cas03] J. Cash. Efficient numerical methods for the solution of stiff initial-value problems and differential algebraic equations. Proc. Roy. Soc. London,  $A$ , 459:797-815, 2003.
- <span id="page-2-3"></span>[CC92] J. Cash and S. Considine. An mebdf code for stiff initial value problems. Acm Trans Math Software, pages  $142-158$ , 1992.
- <span id="page-2-4"></span>[EGSS77] S.C. Eisenstat, M.C. Gursky, M.H. Schultz, and A.H. Sherman. Yale sparse matrix package ii. the nonsymmetric codes. Technical Report 114, Department of Computer Science, Yale University, New Haven, CT, 1977.
- <span id="page-2-1"></span>[Hin83] Alan C. Hindmarsh. ODEPACK, a systemized collection of ODE solvers. In R. Stepleman et al., editors, *Scientific Computing*, pages 55–64, Amsterdam, 1983. IMACS, North-Holland Publishing Company.
- <span id="page-2-2"></span>[HW96] E. Hairer and G. Wanner. Solving Ordinary Differential Equations II: Stiff and Differentialalgebraic Problems. Springer-Verlag, second revised edition, 1996.
- <span id="page-2-5"></span>[I.S77] I.S.Duff. Ma28-a set of fortran subroutines for sparse unsymmetric linear equations. Technical report, Technical Report AERE-R8730, Harwell, 1977.